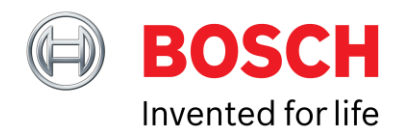

# **Bosch Sensortec**

# Software Document MCU Driver Porting Guide

# **BHy1 - MCU Driver Porting Guide**

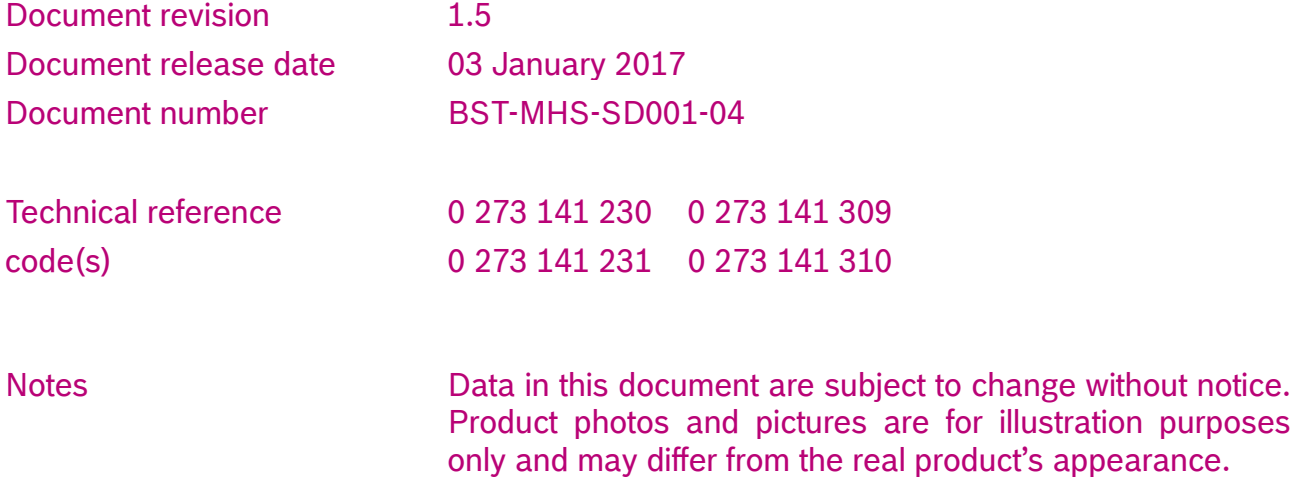

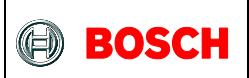

# **Index of Contents**

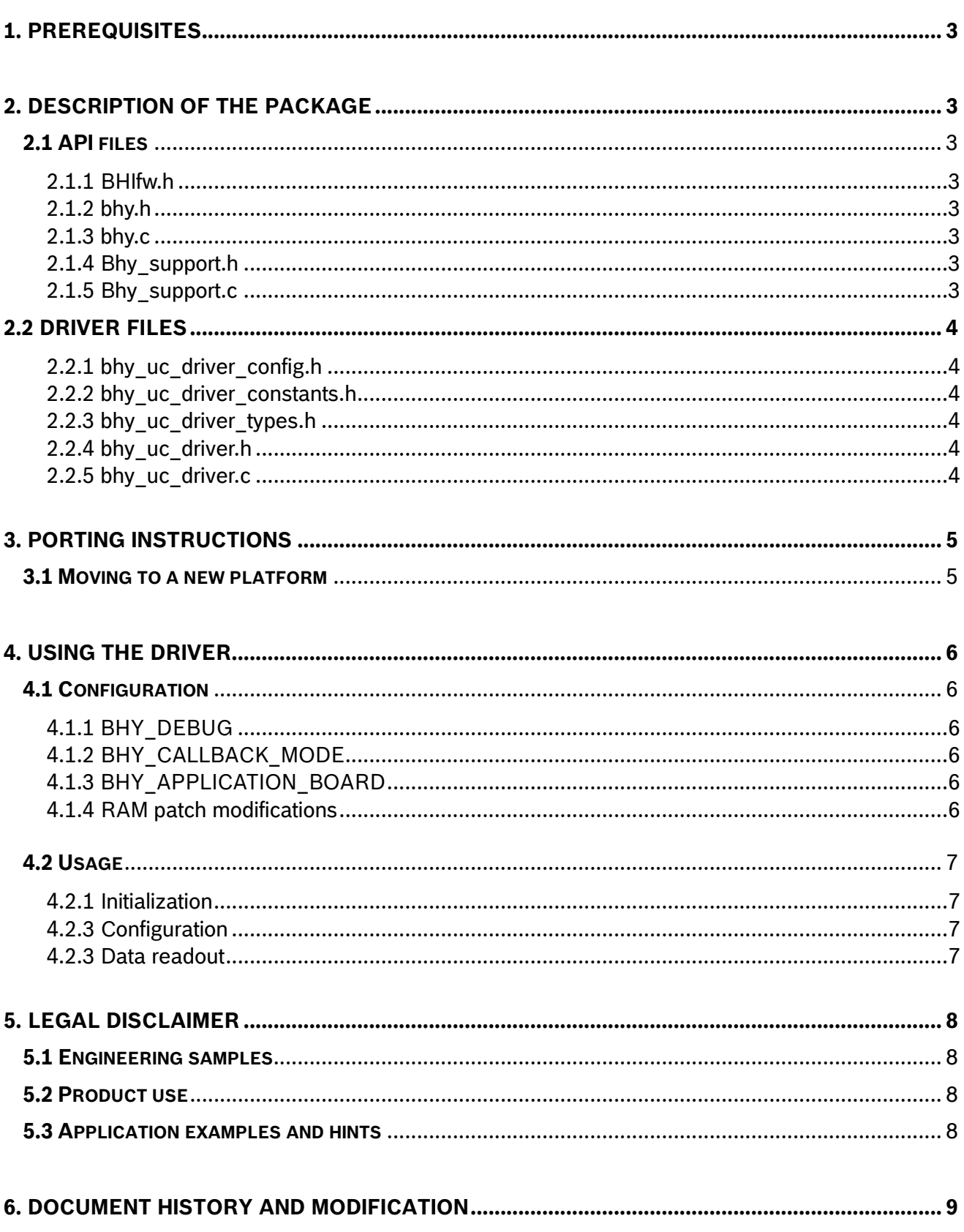

Document number BST-MHS-SD001-04 | Version 1.5 | Jan 2017

**Bosch Sensortec** 

© Bosch Sensortec GmbH reserves all rights even in the event of industrial property rights. We reserve all rights of disposal such as copying and passing on to third parties. BOSCH and the symbol are registered trademarks of Robert Bosch GmbH, Germany. Note: Specifications within this document are subject to change without notice.

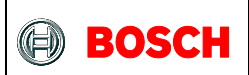

# <span id="page-2-0"></span>**1. Prerequisites**

Before the porting effort, the customer is expected to have a working sample code for i2c communication. In order to request and streamline support from a Bosch Sensortec FAE, a regional office, distributor or sales representative the customer is expected to provide proof of unsuccessful i2c transactions (i.e. a logic analyzer data-log).

# <span id="page-2-1"></span>**2. Description of the package**

The driver is separated in two parts: the API and the actual driver. Some files should not be modified; others should only be modified by power users and others need to be modified by all users.

# <span id="page-2-2"></span>**2.1 API files**

<span id="page-2-3"></span>2.1.1 BHIfw.h

This file contains the definition of the RAM patch, also known as firmware file or fw file. The default RAM patch supports full 9DoF data fusion using the BMM150 magnetometer attached to the smarthub. The author recommends to generate and to convert the available RAM patches automatically with a free tool called "[fw2header](https://github.com/BoschSensortec/BHy1-fw-convert-tool)".

Link:<https://github.com/BoschSensortec/BHy1-fw-convert-tool> This file **has to be modified for every RAM patch.**

<span id="page-2-4"></span>2.1.2 bhy.h

This file contains the declarations for the BHy API. Refer to these for missing features in the driver. This file **should not be modified.**

<span id="page-2-5"></span>2.1.3 bhy.c

This file contains the definitions of the BHy API. This file **should not be modified.**

## <span id="page-2-6"></span>2.1.4 Bhy\_support.h

This file contains the declarations of the platform-specific functions that the driver needs. This file **should not be modified.**

## <span id="page-2-7"></span>2.1.5 Bhy\_support.c

This file contains the definitions of the platform-specific functions that the driver needs. This file **has to be modified for every platform.**

Document number BST-MHS-SD001-04 | Version 1.5 | Jan 2017 Bosch Sensortection and the United States of Sensortection and Department of the United States of Sensortection 1.5 | Jan 2017

<sup>©</sup> Bosch Sensortec GmbH reserves all rights even in the event of industrial property rights. We reserve all rights of disposal such as copying and passing on to third parties. BOSCH and the symbol are registered trademarks of Robert Bosch GmbH, Germany. Note: Specifications within this document are subject to change without notice.

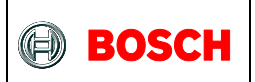

#### <span id="page-3-0"></span>**2.2 Driver files**

<span id="page-3-1"></span>2.2.1 bhy uc driver config.h

This file allows you to enable/disable the debug and the callback features. This file **should be modified for every application**

<span id="page-3-2"></span>2.2.2 bhy\_uc\_driver\_constants.h

This file contains the sensor ID definitions. This file **may be modified if creating a new virtual sensor ID.\***

#### <span id="page-3-3"></span>2.2.3 bhy uc driver types.h

This file contains all the types definition that are used in the driver. The user should look through this file and use these types.

### This file **may be modified if creating a new virtual sensor ID.\***

#### <span id="page-3-4"></span>2.2.4 bhy\_uc\_driver.h

This file contains the driver functions declarations that are called from the main application. This file **should not be modified.**

<span id="page-3-5"></span>2.2.5 bhy\_uc\_driver.c

This file contains the main code of the driver. This file **may be modified if creating a new virtual sensor ID.\***

#### *\*Note:*

*Adding a new virtual sensor ID may impact your ability to merge new driver code into your modified version. It is only recommended for power users.*

Document number BST-MHS-SD001-04 | Version 1.5 | Jan 2017 Bosch Sensortection and the United States of Sensortection and Department and Department and Department of Sensortection and Department and Department and Departmen

<sup>©</sup> Bosch Sensortec GmbH reserves all rights even in the event of industrial property rights. We reserve all rights of disposal such as copying and passing on to third parties. BOSCH and the symbol are registered trademarks of Robert Bosch GmbH, Germany. Note: Specifications within this document are subject to change without notice.

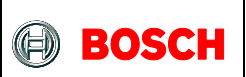

# <span id="page-4-0"></span>**3. Porting instructions**

# <span id="page-4-1"></span>**3.1 Moving to a new platform**

When moving to a new platform. The user needs to modify the "bhy support.c" file and do the following:

• Remove the following lines that are Atmel-specific :

#include "twi.h"

/\*! instantiates an I2C packet software instance structure which retains

- \* I2C slave address, data buffer and data length and is used to read/write
- \* data on the I2C bus \*/

twi\_packet\_t bhy\_i2c\_packet**;**

- Edit the generic bhy i2c\_write function so that it makes an i2c write to the specified address and register on your platform
- Edit the generic bhy i2c read function so that it makes an i2c read to the specified address and register on your platform
- In your main code, make sure you implement a function called "mdelay" that creates a delay of roughly 1ms

When compiling the code it will automatically try to detect the fixed-width types for your platform. If this fails, you will get the following compiler warning:

#warning the data types defined above which not supported define the data types manually

If that happens, then you need to modify the bhy.h file to define the following fixed-width types: s8, s16, s32, u8, u16, u32

Document number BST-MHS-SD001-04 | Version 1.5 | Jan 2017 Bosch Sensortection and the United States of Sensortection and Department and Department and Department of Sensortection and Department and Department and Departmen

<sup>©</sup> Bosch Sensortec GmbH reserves all rights even in the event of industrial property rights. We reserve all rights of disposal such as copying and passing on to third parties. BOSCH and the symbol are registered trademarks of Robert Bosch GmbH, Germany. Note: Specifications within this document are subject to change without notice.

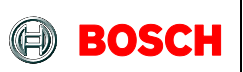

# <span id="page-5-0"></span>**4. Using the driver**

# <span id="page-5-1"></span>**4.1 Configuration**

The driver has 2 configuration parameters. The user needs to set them in bhy uc driver config.h

## <span id="page-5-2"></span>4.1.1 BHY\_DEBUG

This setting allows the driver to print debug messages. The BHy firmware releases do not output debug messages, so this parameter should only be set to '1' by users in development of their own BHy firmware. Otherwise it should be set to '0'

## <span id="page-5-3"></span>4.1.2 BHY\_CALLBACK\_MODE

This setting allows the callback feature of the driver. A callback is a software interrupt. If enabled, the installed software callbacks will automatically be called when the FIFO packets are decoded in the parsing process. The callbacks are called in the context of the FIFO parsing function. The only drawback is that is uses a little bit of RAM (~350 bytes on a 32-bit system).

### <span id="page-5-4"></span>4.1.3 BHY\_APPLICATION\_BOARD

This setting allows the driver to work successfully on the BST application board limiting the I²C transaction sizes to 51 bytes.

#### <span id="page-5-5"></span>4.1.4 RAM patch modifications

A compiled RAM patch comes in the \*.fw format, which is a pure binary file. The user has to create a C constant definition with the binary data included in the firmware file. This data has to be put in BHIfw.h.

Document number BST-MHS-SD001-04 | Version 1.5 | Jan 2017 Bosch Sensortection and the United States of Sensortection and Department and Department and Department of Sensortection and Department and Department and Departmen

<sup>©</sup> Bosch Sensortec GmbH reserves all rights even in the event of industrial property rights. We reserve all rights of disposal such as copying and passing on to third parties. BOSCH and the symbol are registered trademarks of Robert Bosch GmbH, Germany. Note: Specifications within this document are subject to change without notice.

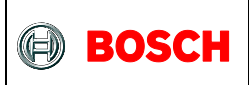

### <span id="page-6-0"></span>**4.2 Usage**

The driver helps you in 3 phases of the application code: initialization, configuration and data readout.

### <span id="page-6-1"></span>4.2.1 Initialization

To initialize the driver, the user should make sure that the MCU has configured i2c module and then call the bhy driver init function. This will initialize the driver, download the RAM patch to the bhy from the ROM of the MCU, verify the checksum, launch the Fuser core and report an error code. If the status return value is BHY\_SUCCESS, then the initialization was succesful.

### <span id="page-6-2"></span>4.2.3 Configuration

To configure the driver for you application, the user needs to enable the required sensors via the bhy enable virtual sensor function. Then he may want to install either sensor callbacks, timestamp callbacks or meta event callbacks with the functions bhy install sensor callback, bhy install timestamp callback and bhy install meta event callback.

### *\*Note:*

*Code that is released to consumers should always monitor the BHY\_META\_EVENT\_TYPE\_ERROR and BHY\_META\_EVENT\_TYPE\_SENSOR\_ERROR meta events for increased robustness.*

### <span id="page-6-3"></span>4.2.3 Data readout

The data readout is done in two phase: reading the FIFO data from the bhy into the MCU memory via the bhy read fifo function, and then decoding binary data into useful data structures via the function bhy parse next fifo packet. The user should get familiar with the decoding algorithm provided in the sample code before modifying it.

Document number BST-MHS-SD001-04 | Version 1.5 | Jan 2017 Bosch Sensortection and the United States of Sensortection and Department and Department and Department of Sensortection and Department and Department and Departmen

<sup>©</sup> Bosch Sensortec GmbH reserves all rights even in the event of industrial property rights. We reserve all rights of disposal such as copying and passing on to third parties. BOSCH and the symbol are registered trademarks of Robert Bosch GmbH, Germany. Note: Specifications within this document are subject to change without notice.

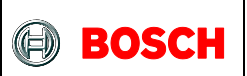

# <span id="page-7-0"></span>**5. Legal disclaimer**

## <span id="page-7-1"></span>**5.1 Engineering samples**

Engineering Samples are marked with an asterisk (\*) or (e) or (E). Samples may vary from the valid technical specifications of the product series contained in this data sheet. They are therefore not intended or fit for resale to third parties or for use in end products. Their sole purpose is internal client testing. The testing of an engineering sample may in no way replace the testing of a product series. Bosch Sensortec assumes no liability for the use of engineering samples. The Purchaser shall indemnify Bosch Sensortec from all claims arising from the use of engineering samples.

### <span id="page-7-2"></span>**5.2 Product use**

Bosch Sensortec products are developed for the consumer goods industry. They may only be used within the parameters of this product data sheet. They are not fit for use in life-sustaining or security sensitive systems. Security sensitive systems are those for which a malfunction is expected to lead to bodily harm or significant property damage. In addition, they are not fit for use in products which interact with motor vehicle systems.

The resale and/or use of products are at the purchaser's own risk and his own responsibility. The examination of fitness for the intended use is the sole responsibility of the Purchaser.

The purchaser shall indemnify Bosch Sensortec from all third party claims arising from any product use not covered by the parameters of this product data sheet or not approved by Bosch Sensortec and reimburse Bosch Sensortec for all costs in connection with such claims.

The purchaser must monitor the market for the purchased products, particularly with regard to product safety, and inform Bosch Sensortec without delay of all security relevant incidents.

### <span id="page-7-3"></span>**5.3 Application examples and hints**

With respect to any examples or hints given herein, any typical values stated herein and/or any information regarding the application of the device, Bosch Sensortec hereby disclaims any and all warranties and liabilities of any kind, including without limitation warranties of non-infringement of intellectual property rights or copyrights of any third party. The information given in this document shall in no event be regarded as a guarantee of conditions or characteristics. They are provided for illustrative purposes only and no evaluation regarding infringement of intellectual property rights or copyrights or regarding functionality, performance or error has been made.

Document number BST-MHS-SD001-04 | Version 1.5 | Jan 2017 Bosch Sensortection and the United States of Sensortection and Department and Department of Bosch Sensortection and Department and Department and Department and Dep

© Bosch Sensortec GmbH reserves all rights even in the event of industrial property rights. We reserve all rights of disposal such as copying and passing on to third parties. BOSCH and the symbol are registered trademarks of Robert Bosch GmbH, Germany. Note: Specifications within this document are subject to change without notice.

# <span id="page-8-0"></span>**6. Document history and modification**

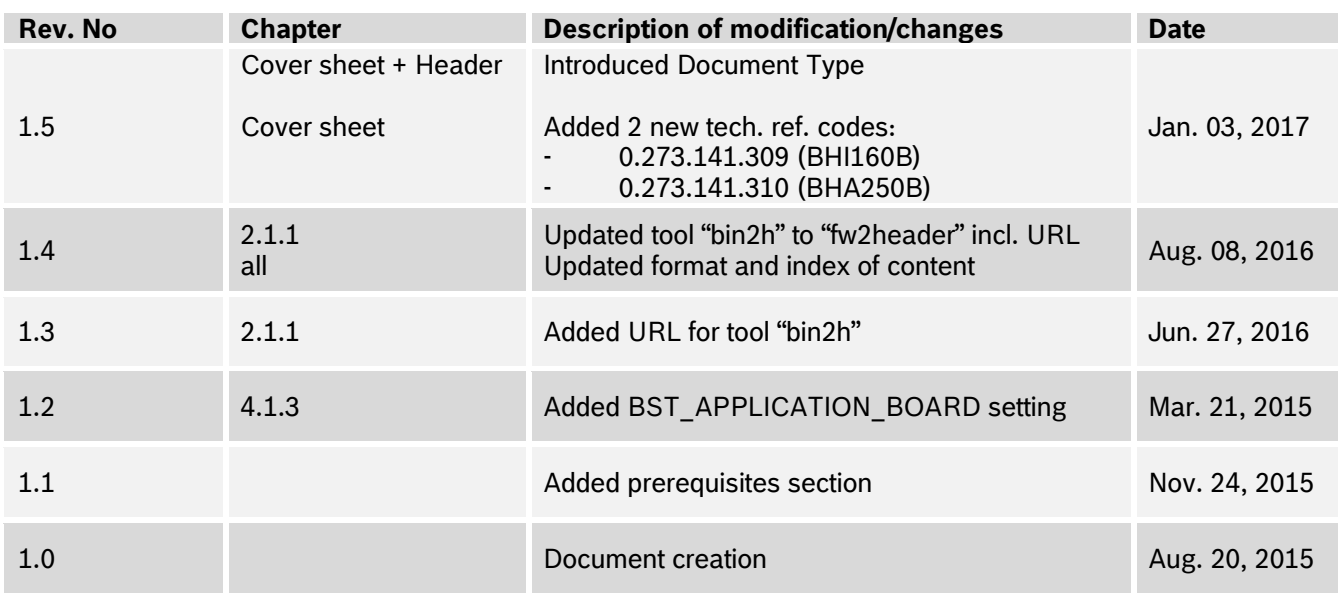

Bosch Sensortec GmbH Gerhard-Kindler-Strasse 9 72770 Reutlingen / Germany Contact@bosch-sensortec.com [www.bosch-sensortec.com](http://www.bosch-sensortec.com/) Modifications reserved Specifications subject to change without notice

Document number: BST-MHS-SD001-04

Document number BST-MHS-SD001-04 | Version 1.5 | Jan 2017 Bosch Sensortec

© Bosch Sensortec GmbH reserves all rights even in the event of industrial property rights. We reserve all rights of disposal such as copying and passing on to third parties. BOSCH and the symbol are registered trademarks of Robert Bosch GmbH, Germany. Note: Specifications within this document are subject to change without notice.